## Cheatography

## Obsidian Cheat Sheet by [Skuld](http://www.cheatography.com/skuld/) via [cheatography.com/199888/cs/42232/](http://www.cheatography.com/skuld/cheat-sheets/obsidian)

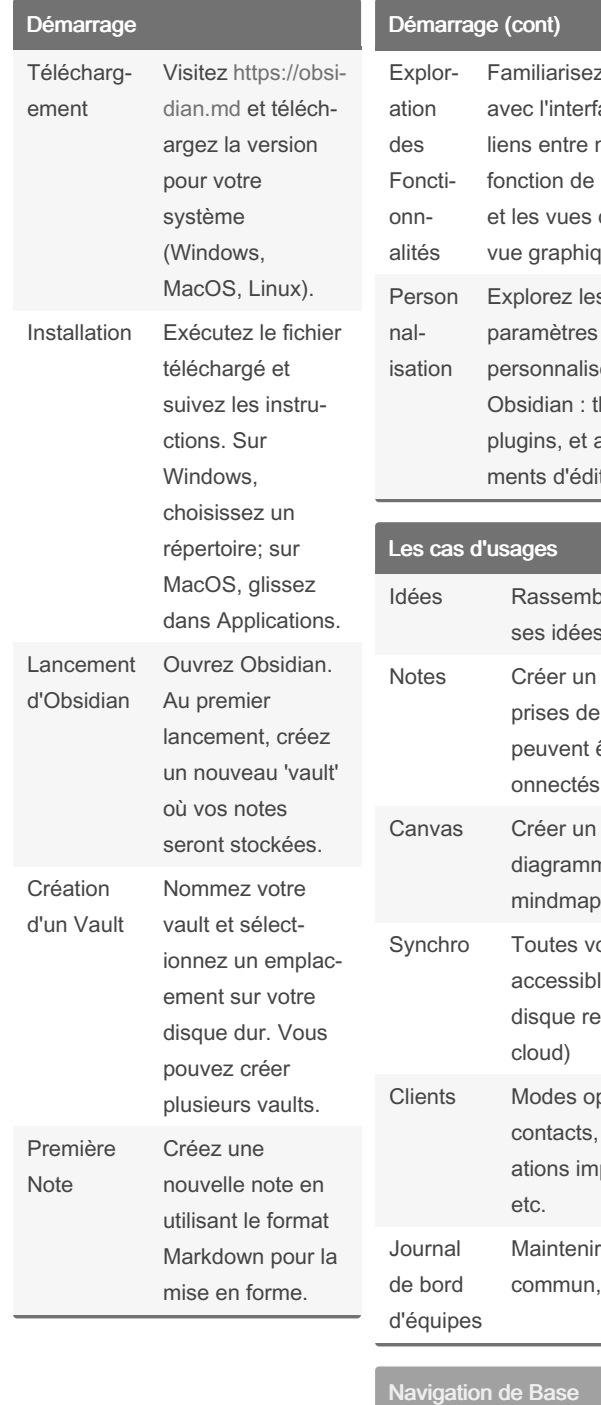

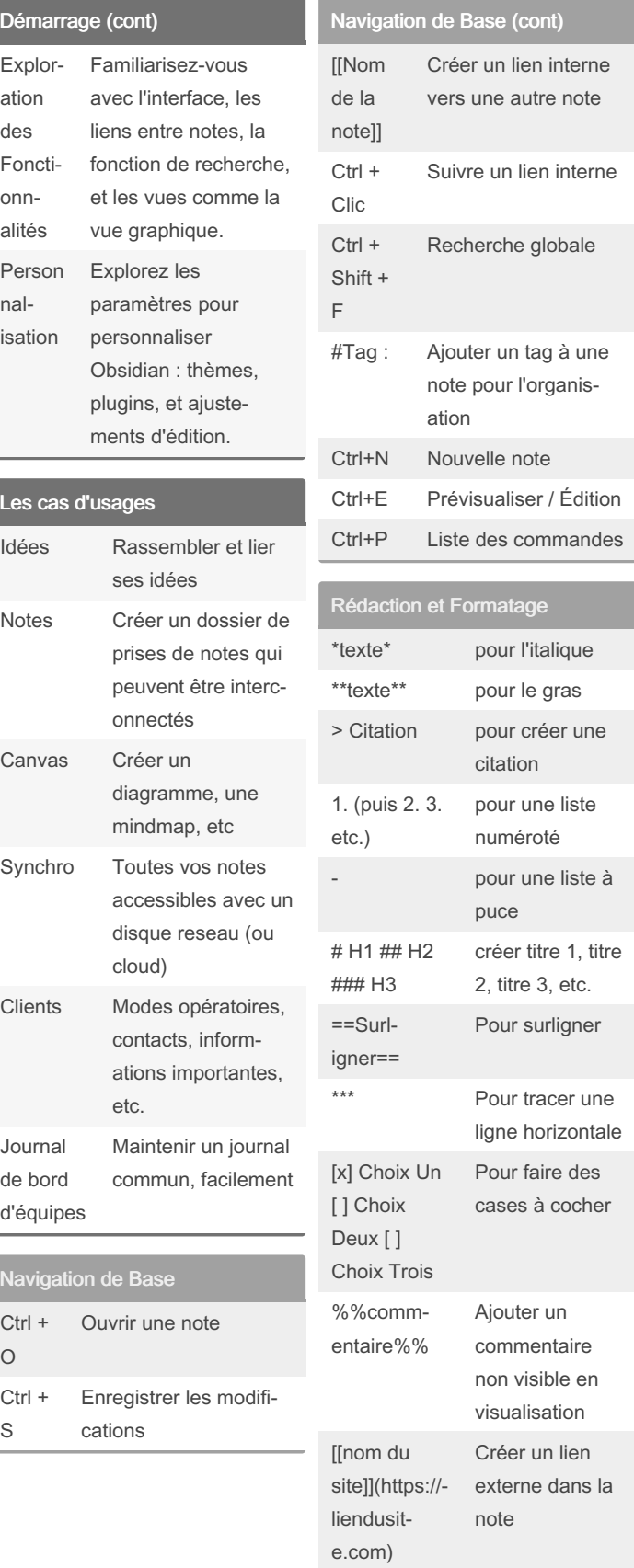

## By Skuld [cheatography.com/skuld/](http://www.cheatography.com/skuld/)

Ctrl + O

Ctrl + S

> Not published yet. Last updated 30th January, 2024. Page 1 of 1.

Sponsored by ApolloPad.com Everyone has a novel in them. Finish Yours! <https://apollopad.com>